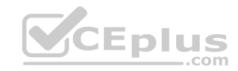

# C9010-022.exam.33q

Number: C9010-022 Passing Score: 800 Time Limit: 120 min

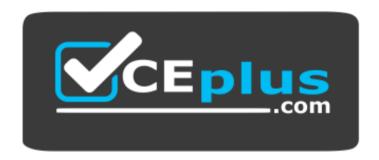

Website: <a href="https://vceplus.com">https://vceplus.com</a>

VCE to PDF Converter: <a href="https://vceplus.com/vce-to-pdf/">https://vceplus.com/vce-to-pdf/</a>
Facebook: <a href="https://www.facebook.com/VCE.For.All.VN/">https://www.facebook.com/VCE.For.All.VN/</a>

Twitter: <a href="https://twitter.com/VCE\_Plus">https://twitter.com/VCE\_Plus</a>

https://vceplus.com/

C9010-022

**IBM AIX Administration V1** 

Exam A

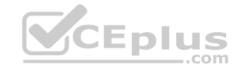

# **QUESTION 1**

The following output shows that a logical volume was renamed, but the change does not appear to be effective.

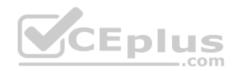

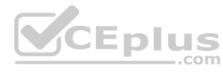

| mount<br>node           | mounted                                                                          | mounted over                                                                                                    | vfs                                                                       |                                               | dat                                          | te                                                          | options                                                                                                    |
|-------------------------|----------------------------------------------------------------------------------|----------------------------------------------------------------------------------------------------|---------------------------------------------------------------------------|-----------------------------------------------|----------------------------------------------|-------------------------------------------------------------|----------------------------------------------------------------------------------------------------|
|                         | /dev/hd4                                                                         | /                                                                                                    | jfs2                                                                      | Oct                                           | 04                                           | 18:21                                                       | rw,log=/dev/hd8                                                                                                    |
|                         | /dev/hd2                                                                         | /usr                                                                                                    | jfs2                                                                      | Oct                                           | 04                                           | 18:22                                                       | rw,log=/dev/hd8                                                                                                    |
|                         | /dev/hd9var                                                                      | /var                                                                                                    | jfs2                                                                      | Oct                                           | 04                                           | 18:22                                                       | rw,log=/dev/hd8                                                                                                    |
|                         | /dev/hd3                                                                         | /tmp                                                                                                    |                                                                           |                                               |                                              |                                                             | rw,log=/dev/hd8                                                                                                    |
|                         | /dev/hd1                                                                         | /home                                                                                                    | jfs2                                                                      | Oct                                           | 04                                           | 18:22                                                       | rw,log=/dev/hd8                                                                                                    |
|                         | /dev/hd11admin                                                                   | /admin                                                                                                    |                                                                           |                                               |                                              |                                                             | rw,log=/dev/hd8                                                                                                    |
|                         | /proc                                                                            | /proc                                                                                                    | procfs                                                                    |                                               |                                              |                                                             |                                                                                                    |
|                         | /dev/hd10opt                                                                     | /opt                                                                                                    | jfs2                                                                      | Oct                                           | 04                                           | 18:22                                                       | rw,log=/dev/hd8                                                                                                    |
|                         | [ ] [ [ [ [ [ [ [ [ [ [ [ [ [ [ [ [ [ [                                          | /var/adm/ras/liv                                                                                                    |                                                                           |                                               |                                              |                                                             | 18:22 rw,log=/dev/hd8                                                                                                    |
|                         | /dev/fslv00<br>bin/chlv -n'db2lv                                                 | /db2db                                                                                                    | jfs2                                                                      | OCT                                           | 05                                           | 09:56                                                       | rw,log=/dev/loglv00                                                                                                    |
| /usr/s<br>mount<br>node |                                                                                  | THE CONTRACTOR OF THE PROPERTY OF THE PROPERTY | l vfs                                                                     | U.S                                           | da                                           | 09:56<br>te                                                 | options                                                                                                    |
| mount                   | bin/chlv -n'db2lv                                                                | r' fslv00                                                                                                    | Vfs                                                                       | <b>U</b> 5                                    | da                                           | te                                                          | options                                                                                                    |
| mount                   | mounted                                                                          | r' fslv00                                                                                                    | vfs<br>jfs2                                                               | Oct                                           | da<br>04                                     | te<br><br>18:21                                             | options<br>rw,log=/dev/hd8                                                                                                    |
| mount                   | mounted<br>/dev/hd4                                                              | mounted over                                                                                                    | vfs<br><br>jfs2<br>jfs2                                                   | Oct<br>Oct                                    | da:<br>04<br>04                              | 18:21<br>18:22                                              | options<br><br>rw,log=/dev/hd8<br>rw,log=/dev/hd8                                                                                               |
| mount                   | mounted<br>/dev/hd4<br>/dev/hd2                                                  | mounted over                                                                                                    | vfs<br><br>jfs2<br>jfs2<br>jfs2                                           | Oct<br>Oct                                    | 04<br>04<br>04                               | 18:21<br>18:22<br>18:22                                     | options<br><br>rw,log=/dev/hd8<br>rw,log=/dev/hd8<br>rw,log=/dev/hd8                                                                            |
| mount                   | mounted<br>/dev/hd4<br>/dev/hd2<br>/dev/hd9var                                   | mounted over / /usr /var                                                                                                    | vfs<br><br>jfs2<br>jfs2<br>jfs2<br>jfs2                                   | Oct<br>Oct<br>Oct<br>Oct                      | 04<br>04<br>04<br>04                         | 18:21<br>18:22<br>18:22<br>18:22                            | options<br>rw,log=/dev/hd8<br>rw,log=/dev/hd8<br>rw,log=/dev/hd8<br>rw,log=/dev/hd8                                                             |
| mount                   | mounted /dev/hd4 /dev/hd2 /dev/hd9var /dev/hd3                                   | mounted over / /usr /var /tmp                                                                                                    | vfs<br><br>jfs2<br>jfs2<br>jfs2<br>jfs2<br>jfs2                           | Oct<br>Oct<br>Oct<br>Oct                      | 04<br>04<br>04<br>04<br>04                   | te<br>18:21<br>18:22<br>18:22<br>18:22<br>18:22             | options rw,log=/dev/hd8 rw,log=/dev/hd8 rw,log=/dev/hd8 rw,log=/dev/hd8 rw,log=/dev/hd8                                                         |
| mount                   | mounted /dev/hd4 /dev/hd2 /dev/hd9var /dev/hd3 /dev/hd1                          | mounted over / /usr /var /tmp /home                                                                                                    | vfs<br><br>jfs2<br>jfs2<br>jfs2<br>jfs2<br>jfs2                           | Oct<br>Oct<br>Oct<br>Oct<br>Oct               | 04<br>04<br>04<br>04<br>04<br>04             | 18:21<br>18:22<br>18:22<br>18:22<br>18:22<br>18:22          | options  rw,log=/dev/hd8  rw,log=/dev/hd8  rw,log=/dev/hd8  rw,log=/dev/hd8  rw,log=/dev/hd8  rw,log=/dev/hd8                                   |
| mount                   | mounted /dev/hd4 /dev/hd2 /dev/hd9var /dev/hd3 /dev/hd1 /dev/hd11admin /proc     | mounted over / /usr /var /tmp /home /admin                                                                                                    | vfs<br><br>jfs2<br>jfs2<br>jfs2<br>jfs2<br>jfs2<br>jfs2<br>jfs2           | Oct<br>Oct<br>Oct<br>Oct<br>Oct<br>Oct        | 04<br>04<br>04<br>04<br>04<br>04<br>04       | 18:21<br>18:22<br>18:22<br>18:22<br>18:22<br>18:22<br>18:22 | options  rw,log=/dev/hd8  rw,log=/dev/hd8  rw,log=/dev/hd8  rw,log=/dev/hd8  rw,log=/dev/hd8  rw,log=/dev/hd8                                   |
| mount                   | mounted  mounted  /dev/hd4 /dev/hd2 /dev/hd9var /dev/hd3 /dev/hd1 /dev/hd11admin | mounted over  / /usr /var /tmp /home /admin /proc /opt                                                                                                    | vfs<br><br>jfs2<br>jfs2<br>jfs2<br>jfs2<br>jfs2<br>jfs2<br>procfs<br>jfs2 | Oct<br>Oct<br>Oct<br>Oct<br>Oct<br>Oct<br>Oct | 04<br>04<br>04<br>04<br>04<br>04<br>04<br>04 | 18:21<br>18:22<br>18:22<br>18:22<br>18:22<br>18:22<br>18:22 | options  rw,log=/dev/hd8  rw,log=/dev/hd8  rw,log=/dev/hd8  rw,log=/dev/hd8  rw,log=/dev/hd8  rw,log=/dev/hd8  rw,log=/dev/hd8  rw,log=/dev/hd8 |

What is the most likely cause?

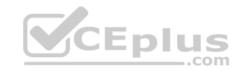

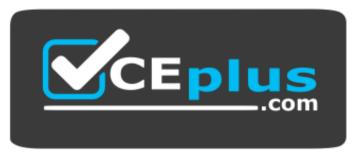

https://vceplus.com/

- A. Only raw logical volumes can be renamed.
- B. The command did not perform the change.
- C. The log device needs to be renamed as well.
- D. The filesystem needs to be remounted.

Correct Answer: D Section: (none) Explanation

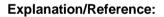

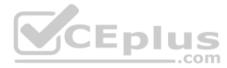

### **QUESTION 2**

An AIX LPAR has been saved using the mksysb command to a file called LPAR1\_mksysb located in the /backup directory.

Which command displays the contents of the mksysb backup?

- A. backup -i -v -f /backup/LPAR1\_mksysb
- B. restore qf /backup/LPAR1\_mksysb
- C. mksysb –v –f /backup/LPAR1\_mksysb
- D. listvgbackup -f /backup/LPAR1\_mksysb

Correct Answer: D Section: (none) Explanation

**Explanation/Reference:** 

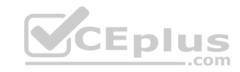

Reference: https://www-01.ibm.com/support/knowledgecenter/ssw\_aix\_61/com.ibm.aix.cmds3/listvgbackup.htm

#### **QUESTION 3**

A customer has a virtualized system using Virtual I/O Server with multiple client partitions accessing the SAN using NPIV? Which command on the client partition should be run to retrieve the network address of the fiber adapter?

- A. Iscfg-vp -I fcs0
- B. Ispci -vafcsi | grep "Network Address"
- C. Ispath -npiv fcs0 | grep "Network Address"
- D. Isdev | grep fcs0

Correct Answer: A Section: (none) Explanation

## **Explanation/Reference:**

### **QUESTION 4**

Where is a Cluster Aware AIX cluster configuration data stored?

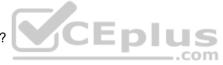

- A. A NFS filesystem that is accessible by all nodes
- B. A shared disk that is accessible from all nodes.
- C. A master copy on one node and the data is replicated to the local disk of the other nodes
- D. A shared system pool that is accessible by all nodes

Correct Answer: B Section: (none) Explanation

# **Explanation/Reference:**

Explanation: The cluster repository disk is used as the central repository for the cluster configuration data. The cluster repository disk must be accessible from all nodes in the cluster and is a minimum of 10 GB in size. Given the importance of the cluster configuration data, the cluster repository disk should be backed up by a redundant and highly available storage configuration.

Reference: https://www.ibm.com/developerworks/community/blogs/cgaix/entry/cluster\_aware\_aix1?lang=en

### **QUESTION 5**

How can a system administrator verify the progress of an AIX client installation from the NIM master?

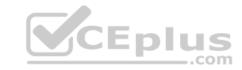

- A. nim-o check <client>
- B. Isnim -I<client>
- C. nim -status <client>
- D. tail -f /var/adm/ras/nimclient\_<client>

Correct Answer: B Section: (none) Explanation

## **Explanation/Reference:**

### **QUESTION 6**

What is the minimum version of AIX that is supported as a Versioned WPAR on an AIX 7.1 system?

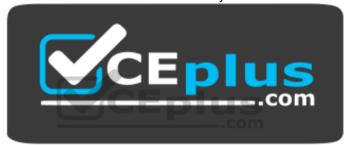

https://vceplus.com/

- A. AIX 5.3 TL12 SP4
- B. AIX 5.2 TL10 SP8
- C. AIX 6.1 TL3 SP2
- D. AIX 5.1 ML8

Correct Answer: B Section: (none) Explanation

# **Explanation/Reference:**

## **QUESTION 7**

What are the three basic elements of RBAC in AIX?

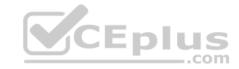

- A. Groups, Keys, and Access
- B. Users, Groups, and KeyStore
- C. Keys, Privileges, and Groups
- D. Roles, Privileges, and Authorizations

Correct Answer: D Section: (none) Explanation

### **Explanation/Reference:**

Reference: http://www.ibm.com/developerworks/aix/library/au-aix\_rbac/

### **QUESTION 8**

When attempting to log into a system, the administrator receives the message "All network ports in use."

How can this be resolved?

- A. Add the terminals tty0 through tty9 to the /etc/securetty file
- B. Use the no command to enable ipforwarding
- C. On the HMC, select the option "Reset Connection" for the server
- D. Use the *chdev* command to increase the number of pseudo-terminals

Correct Answer: C Section: (none) Explanation

# **Explanation/Reference:**

### **QUESTION 9**

A VIO client will use NPIV to boot from the SAN and needs to be installed using NIM.

Which two methods can be used to gather the WWPN information? (Choose two.)

- A. Examine the NIM client properties.
- B. Boot the LPAR and run *lscfg* –*vlfcsX*
- C. Utilize the HMC command line tool, Issyscfg
- D. Log into the VIO servers and run *lscfg* –*vlfcsX*

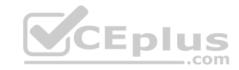

E. Check the LPAR properties from the HMC GUI

Correct Answer: CD Section: (none) Explanation

**Explanation/Reference:** 

**QUESTION 10** 

Which file needs to be modified to export a NFS file-system as read-only?

A. /etc/xtab

B. /etc/rmtab

C. /etc/security/exports

D. /etc/exports

Correct Answer: D Section: (none) Explanation

## **Explanation/Reference:**

Reference: https://www.centos.org/docs/5/html/Deployment Guide-en-US/s1-nfs-server-config-exports.html

### **QUESTION 11**

A failed integrated tape drive was physically replaced in a Power Systems server. Without performing any additional operations, the administrator attempts to use the device and receives this AIX error message:

AN ERROR OCCURRED WHILE WRITING TO THE STORAGE MEDIA THE DEVICE IS NOT READY FOR OPERATION

What is the likely cause?

- A. The media inside the failed tape drive was not removed.
- B. The tape drive needs to be powered on before being used.
- C. The tape device microcode needs to be updated.
- D. The drive was replaced but the new device information was not configured.

Correct Answer: A

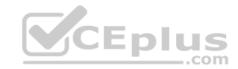

### **Explanation/Reference:**

### **QUESTION 12**

Which option will prevent users in the DBA group from logging in using telnet or rlogin?

- A. Remove the users in the DBA group from the /.rhosts file
- B. Change the rlogin group attribute to 'false'
- C. Disable the automatic start-up of the telnetd daemon
- D. Set the rlogin user attribute to 'false' for each user in the DBA group

Correct Answer: D Section: (none) Explanation

## **Explanation/Reference:**

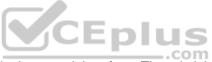

### **QUESTION 13**

An AIX instance was initially configured to communicate over a single network interface. The administrator plans to configure an EtherChannel using the existing network interface and an additional network interface.

What is the correct sequence of steps to implement this configuration?

- A. Remove the existing IP informationAdd both interfaces as primary adapters Configure the IP address
- B. Configure the same IP address on the additional interface Add both adapters as primary adapters Remove the existing default route
- C. Configure the existing interface as a primary adapter Configure the additional interface as a backup adapter
- D. Add both adapters as primary adapters

  Configure the IP address as an alias on the additional interface

Correct Answer: A Section: (none) Explanation

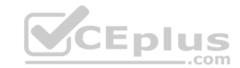

### **Explanation/Reference:**

### **QUESTION 14**

Which command can be run to clean up a previous snap?

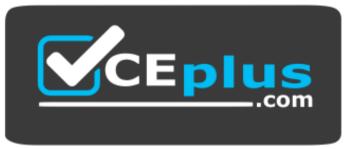

https://vceplus.com/

- A. snap -c
- B. errlog -c
- C. snap -r
- D. errclear

Section: (none) **Explanation** 

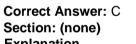

## **Explanation/Reference:**

### **QUESTION 15**

What action will prevent the nfsd subsystem from activating at boot time?

- A. Remove the /etc/export file
- B. Change the Action attribute from 'wait' to 'once' for the rcnfs line within the /etc/inittab
- C. Disable -a boot=no /usr/bin/nfsd
- D. Update /etc/inetd.conf to remove the call to startsrc for the NFS subsystem group

Correct Answer: A

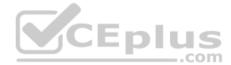

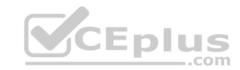

### **Explanation/Reference:**

### **QUESTION 16**

An administrator saved a change to the active profile of an LPAR.

When will the change take effect?

- A. Immediately after the profile is saved
- B. When the Rebuild Managed System task completes
- C. When the LPAR is shut down and re-activated
- D. When the admin reboots the LPAR from within AIX

Correct Answer: B Section: (none) Explanation

# **Explanation/Reference:**

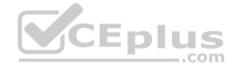

### **QUESTION 17**

A customer wants to edit the CPU and memory settings in a template that is used in the environment.

How should this be accomplished?

- A. Edit HMC V7 system template
- B. Edit HMC V8 system template
- C. Edit HMC V7 partition template
- D. Edit HMC V8 partition template

Correct Answer: D Section: (none) Explanation

Explanation/Reference:

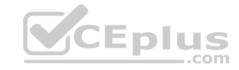

### **QUESTION 18**

Which two components are required to support VLANs in an AIX partition? (Choose two.)

- A. IEEE 802.1Q capable switch
- B. IEEE 802.1Q compatible adapter and driver
- C. IEEE 802.11n compatible adapter
- D. IEEE 802.15.4 capable switch
- E. IEEE 802.3ad compatible interface

Correct Answer: AB Section: (none) Explanation

### **Explanation/Reference:**

### **QUESTION 19**

An LPAR is hosted on Power8 hardware.

How can an adapter assigned as "required" to that LPAR be removed with minimal downtime?

- A. Initiate the Add/Remove procedure from the ASMI
- B. Use the CHARM tool to remove the adapter
- C. Remove the device through diag, and DLPAR remove the adapter
- D. Remove the required setting in the profile, and DLPAR remove the adapter

Correct Answer: D Section: (none) Explanation

## **Explanation/Reference:**

### **QUESTION 20**

An administrator wants to migrate data in a volume group from one set of disks to a new set of disks. No free disks are currently available within the volume group.

What must be done before migrating the data to the new disks?

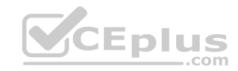

- A. The new disks must be added to the volume group with extending and then migrate the data.
- B. The volume group must be imported to the new disks with importvg.
- C. The volume group must be varied off with *varyoffvg* before adding the new disks.
- D. The new disks must be formatted for a volume group with *chdev* and then extended.

Correct Answer: A Section: (none) Explanation

## **Explanation/Reference:**

**QUESTION 21** 

How can an administrator use the logical volume information returned by the IsIv -m command?

- A. To determine the current state of the logical volume
- B. To determine which physical partitions are free for use by the logical volume
- C. To determine which physical partitions are allocated to the logical volume
- D. To determine the amount of available (unused) space in the logical volume

Correct Answer: C Section: (none) Explanation

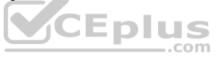

# Explanation/Reference:

### **QUESTION 22**

The first line of a script is:

#!/usr/bin/perl

What will this do when the script is run?

- A. It will execute the file /usr/bin/perl before executing the script.
- B. It will load environment variables in the /usr/bin/perl file.
- C. It will interpret the script using Perl.
- D. It will set the value of the "perl" environment variable to the empty string.

Correct Answer: C

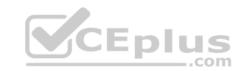

### **Explanation/Reference:**

Explanation: #!/usr/bin/perl mean at the beginning of many Perl scripts. S

Reference: http://perlmaven.com/hashbang

### **QUESTION 23**

Which type of resource is required for every BOS installation performed with NIM?

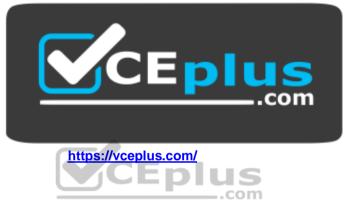

A. bosinst data

B. script

C. resolv conf

D. spot

Correct Answer: D Section: (none) Explanation

## **Explanation/Reference:**

### **QUESTION 24**

What procedure can be used to recover an AIX system that will not boot due to a corrupted boot logical volume?

A. Power on the system and enter SMS mode Select Diagnostics and Problem Determination Select the option to Recover Boot Logical Volume

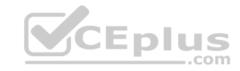

- B. Boot the system into maintenance mode using amksysb Select the System Backup and Install menu Select the option to Recover Devices
- C. Boot the system into maintenance mode using AIX installation media
  Select the Start Maintenance Mode for System Recovery menu and access the root volume group
  Issue the *bosboot* command for the rootvg disk
- D. Boot the system into maintenance mode using amksysb Select the Start Maintenance Mode for System Recovery menu and access the root volume group Copy the /SPOT/dev/hd5 to /dev/hd5 and run syncvgrootvg

Correct Answer: D Section: (none) Explanation

**Explanation/Reference:** 

### **QUESTION 25**

Which command will change the database object for the primary dump device to dumply permanently?

A. sysdumpdev –P –p /dev/dumplv

B. sysdumpdev -d /dev/dumplv

C. mkdumpdev -p /dev/dumplv

D. sysdumstart -p /dev/dumplv

Correct Answer: A Section: (none) Explanation

## **Explanation/Reference:**

 $\textbf{Explanation:} \ \ \textbf{To permanently change the database object for the primary dump device to $$/\text{dev/newdisk1}$, enter the following command:} \\$ 

sysdumpdev <u>-P</u> <u>-p</u> /dev/newdisk1

Reference: https://www-01.ibm.com/support/knowledgecenter/ssw\_aix\_61/com.ibm.aix.cmds5/sysdumpdev.htm

#### **QUESTION 26**

An administrator is tasked with enhancing the data availability and I/O load balancing for an AIX 7.1 system attached to IBM storage.

Which action will satisfy the requirement?

CEplus

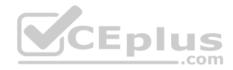

- A. Set the correct host type on the storage array and match the failover settings on the AIX instance.
- B. Adjust the health check interval attribute for each hdisk presented from the storage array.
- C. Install the appropriate path control module to work in conjunction with the native MPIO driver.
- D. Remove the native MPIO driver and replace with the appropriate path control module.

Correct Answer: B Section: (none) Explanation

### **Explanation/Reference:**

### **QUESTION 27**

An administrator uses the 'no' command to change the tcp\_sendspace network tunable to 262144. A few minutes later, the ifconfig command produces the following output:

```
en0: flags=5e080863,c0<UP,BROADCAST,NOTRAILERS,RUNNING,SIMPLEX,MULTICAST,GROUPRT,
64BIT,CHECKSUM_OFFLOAD(ACTIVE),PSEG,LARGESEND,CHAIN>
inet 10.126.0.5 netmask 0xffffff00 broadcast 10.126.0.255
tcp sendspace 131072 tcp recvspace 65536 rfc1323 0
```

What additional action is needed?

- A. Run the no command again, specifying a permanent change.
- B. Change the tcp\_sendspace interface specific network option for the device.
- C. Refresh the inetd subsystem.
- D. Use if config to cycle the interface down and up.

Correct Answer: C Section: (none) Explanation

**Explanation/Reference:** 

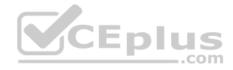

### **QUESTION 28**

Which configuration is a requirement when migrating an LPAR via LPM (Live Partition Mobility)?

- A. LPARs with dedicated I/O adapters can be migrated using LPM, provided the same dedicated I/O adapters are available on the destination system.
- B. Physical disk attributes for backing devices must have the same reservation policy set on both source and target VIO Servers.
- C. The destination system must have the same virtual adapter slots free on its VIO Server as the source system.
- D. The source and destination systems must be managed by different HMC devices.

Correct Answer: B Section: (none) Explanation

### **Explanation/Reference:**

### **QUESTION 29**

What determines whether all AIX systems in the virtual environment are at a specified software and fix level and provide an alerting mechanism?

- A. Trusted Network Connect and Patch Management
- B. AIX Network Install Manager
- C. IBM PowerVC Virtualization Center
- D. Security and Compliance Automation

Correct Answer: A Section: (none) Explanation

# **Explanation/Reference:**

#### **QUESTION 30**

Which file lists all tunables and associated values applied during the last reboot?

- A. /etc/tunables/nextboot.log
- B. /etc/tunables/lastboot.log
- C. /etc/tunables/nextboot
- D. /etc/tunables/lastboot

**Correct Answer:** D

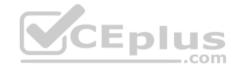

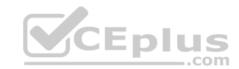

## **Explanation/Reference:**

Explanation:

Contains the values for all tuning parameters after the last rebooting of the machine.

Reference: https://www-01.ibm.com/support/knowledgecenter/ssw\_aix\_71/com.ibm.aix.files/tunables.htm s

### **QUESTION 31**

Which statement regarding the at command is true?

- A. Jobs using at can be scheduled at regular intervals if the batch job queue is selected.
- B. When the at command is run it retains the current environment.
- C. When running the at command, an optional duration may be specified for automatic process termination.
- D. The atd daemon must be running in order for at jobs to be processed.

Correct Answer: B Section: (none) Explanation

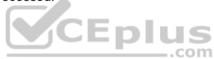

# **Explanation/Reference:**

### **QUESTION 32**

What is the purpose of using the ssh-keygen –t dsa command?

- A. To provide performance monitoring agents to monitor encrypted file systems
- B. To securely transfer files between AIX instances without a password prompt using ftp
- C. To allow a user to switch to the root user without knowing the root password
- D. To establish credentials for a secure connection between systems

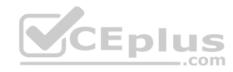

## **Explanation/Reference:**

### **QUESTION 33**

Which parameter of the mkwpar command results in the created Versioned WPAR being mobility aware?

A. -ma

B. -lam

Section: (none) Explanation

**Explanation/Reference:** 

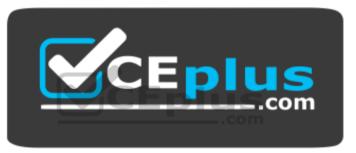

https://vceplus.com/